群馬県 POS 連絡協議会

ホームページ利用手順書

# 高崎市ふれあい いきいきサロン

群馬県理学療法士協会・作業療法士会・言語聴覚士会連絡協議会

### 目次

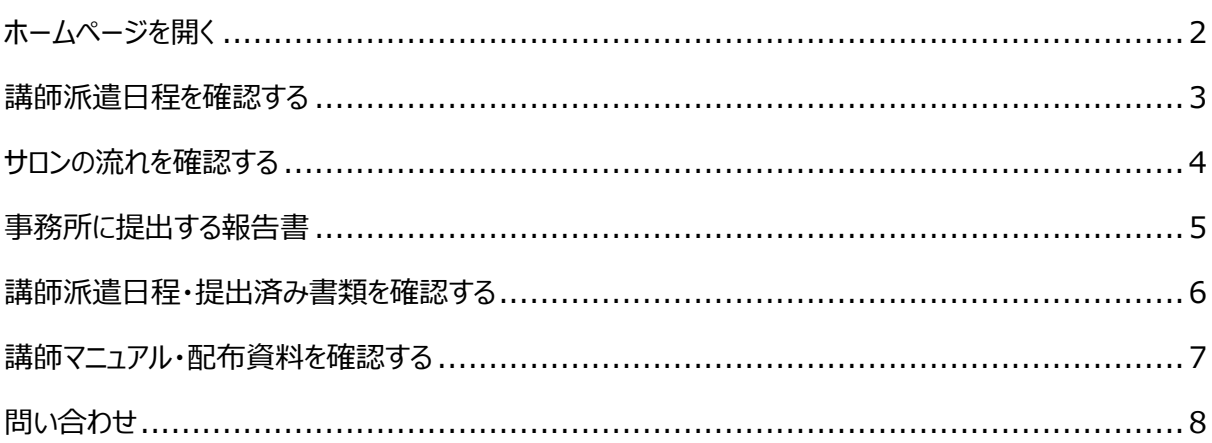

<span id="page-2-0"></span>ホームページを開く

#### POS 連絡協議会ホームページ

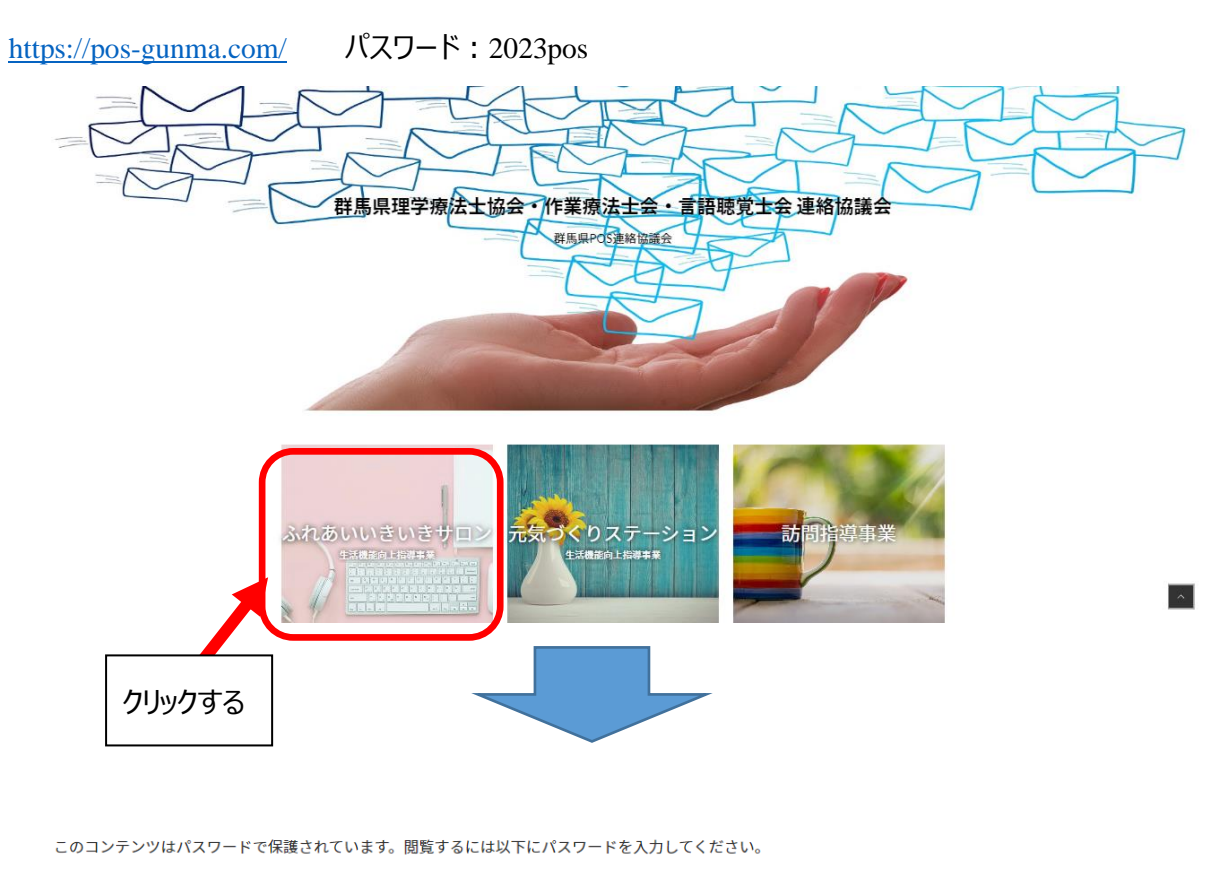

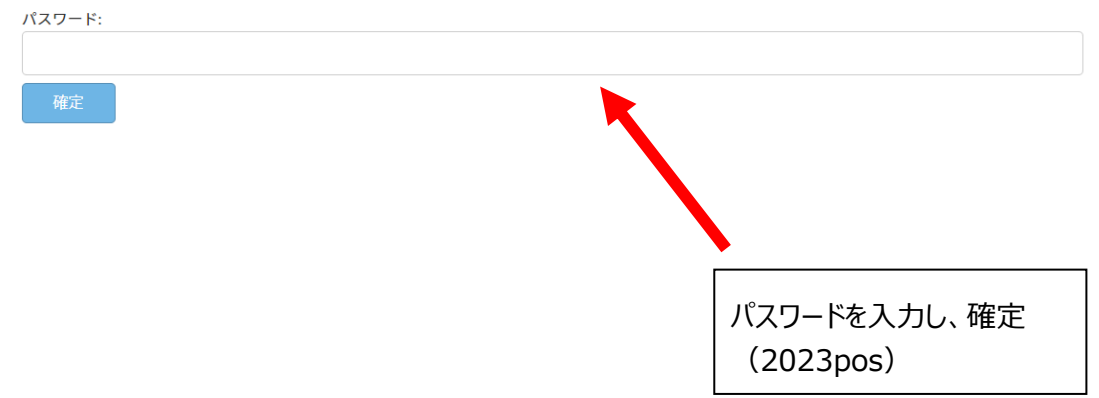

#### <span id="page-3-0"></span>講師派遣日程を確認する

÷

トップページの新着情報に、最新情報を掲載いたしますので、注意してご覧ください。<br>★★☆☆★★★☆☆★★★☆☆★★★☆☆★★★☆☆★★★☆☆★★★☆☆☆★★★☆☆☆★

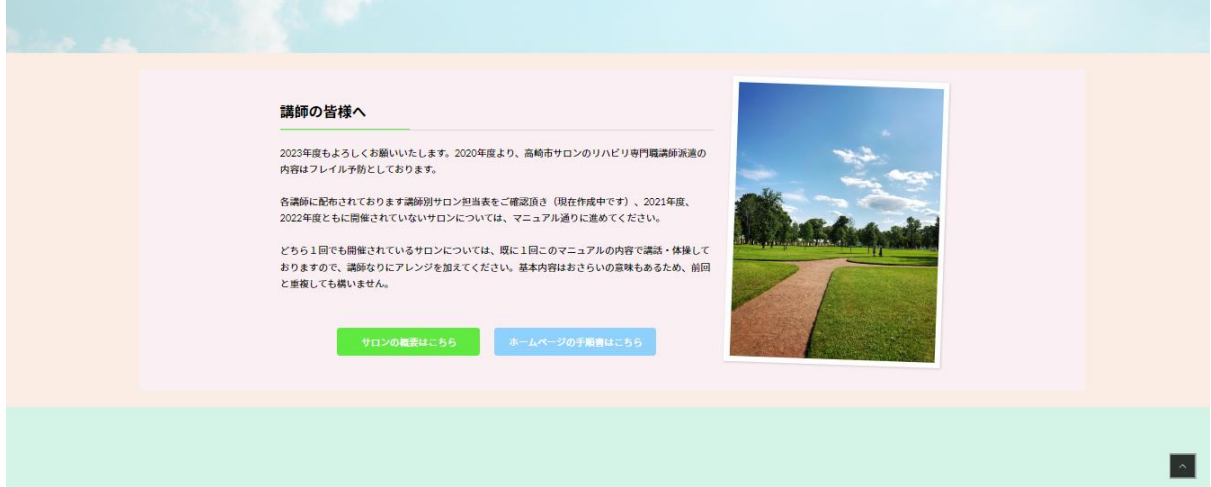

#### <span id="page-4-0"></span>サロンの流れを確認する

トップページの【講師の皆様へ】もしくはメニューバーの【サロンの概要】からチェックできます。

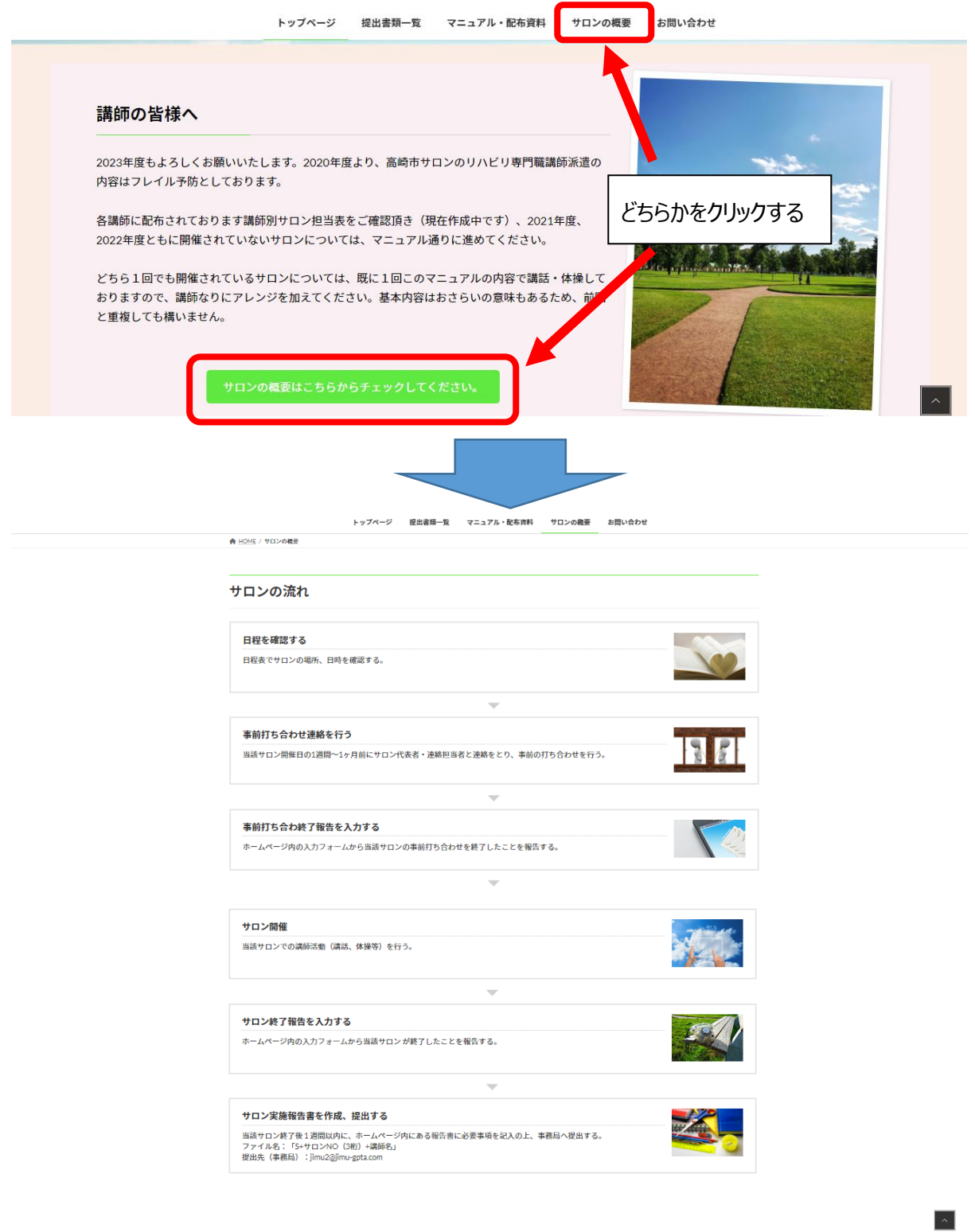

### <span id="page-5-0"></span>事務所に提出する報告書

トップページ上の報告書一覧から入力フォームへ入ることができます。

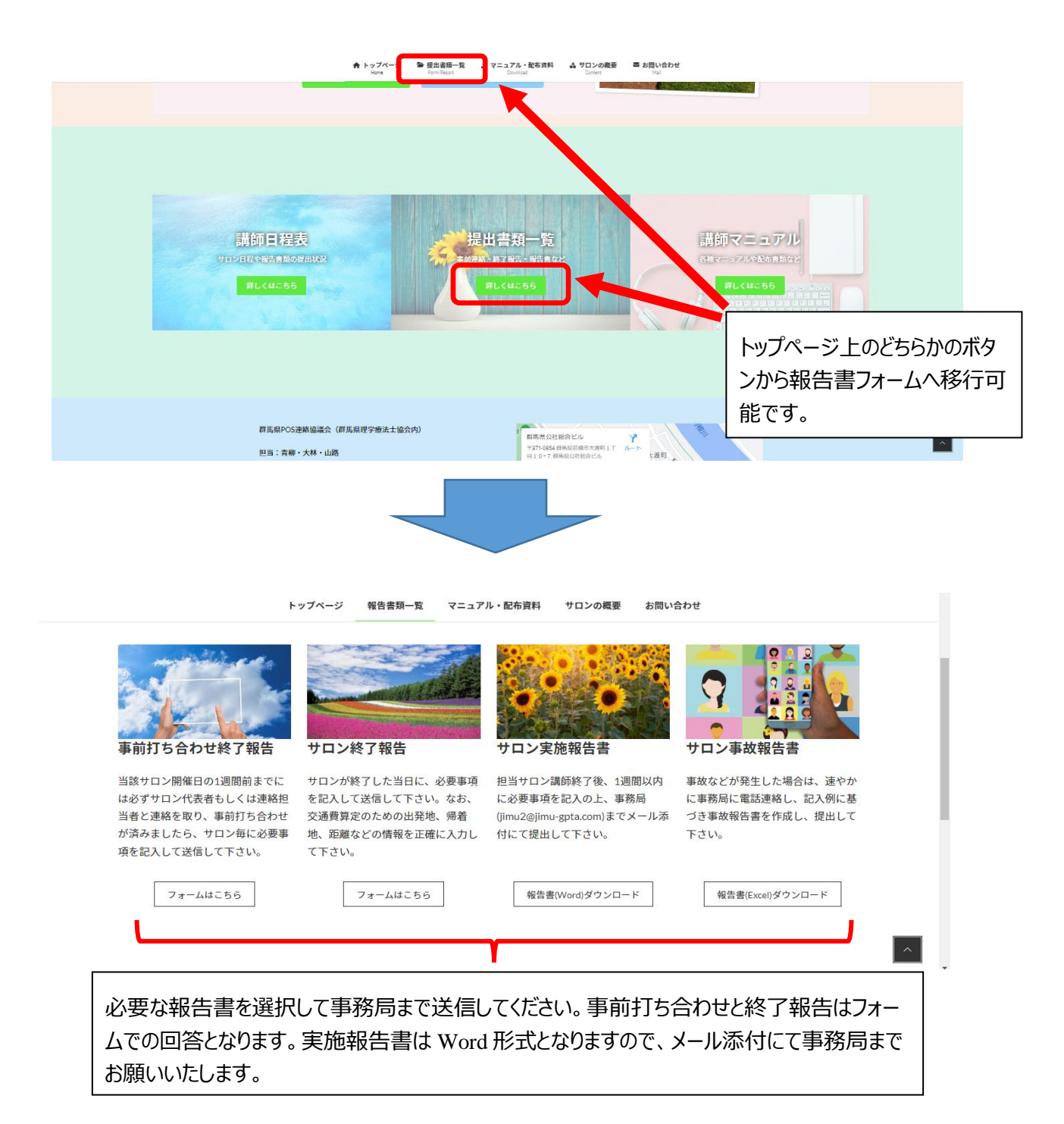

## <span id="page-6-0"></span>講師派遣日程・提出済み書類を確認する

トップページのサロン講師担当表からチェックすることができます。

ただし更新が定期的にできません。このため事前連絡、終了報告、報告書提出がされていても、リアルタイ ムに反映できないことをご承知おき下さい。

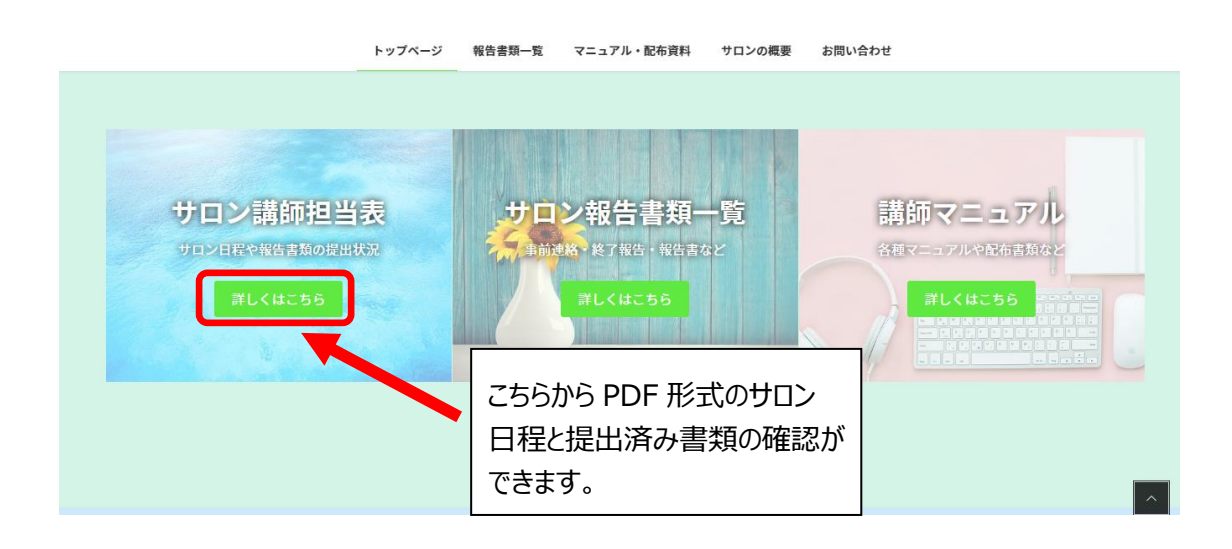

### <span id="page-7-0"></span>講師マニュアル・配布資料を確認する

トップページのマニュアル・配布資料から、講師マニュアルやサロンに関する注意事項、サロンの配布資料を ダウンロードすることができます。

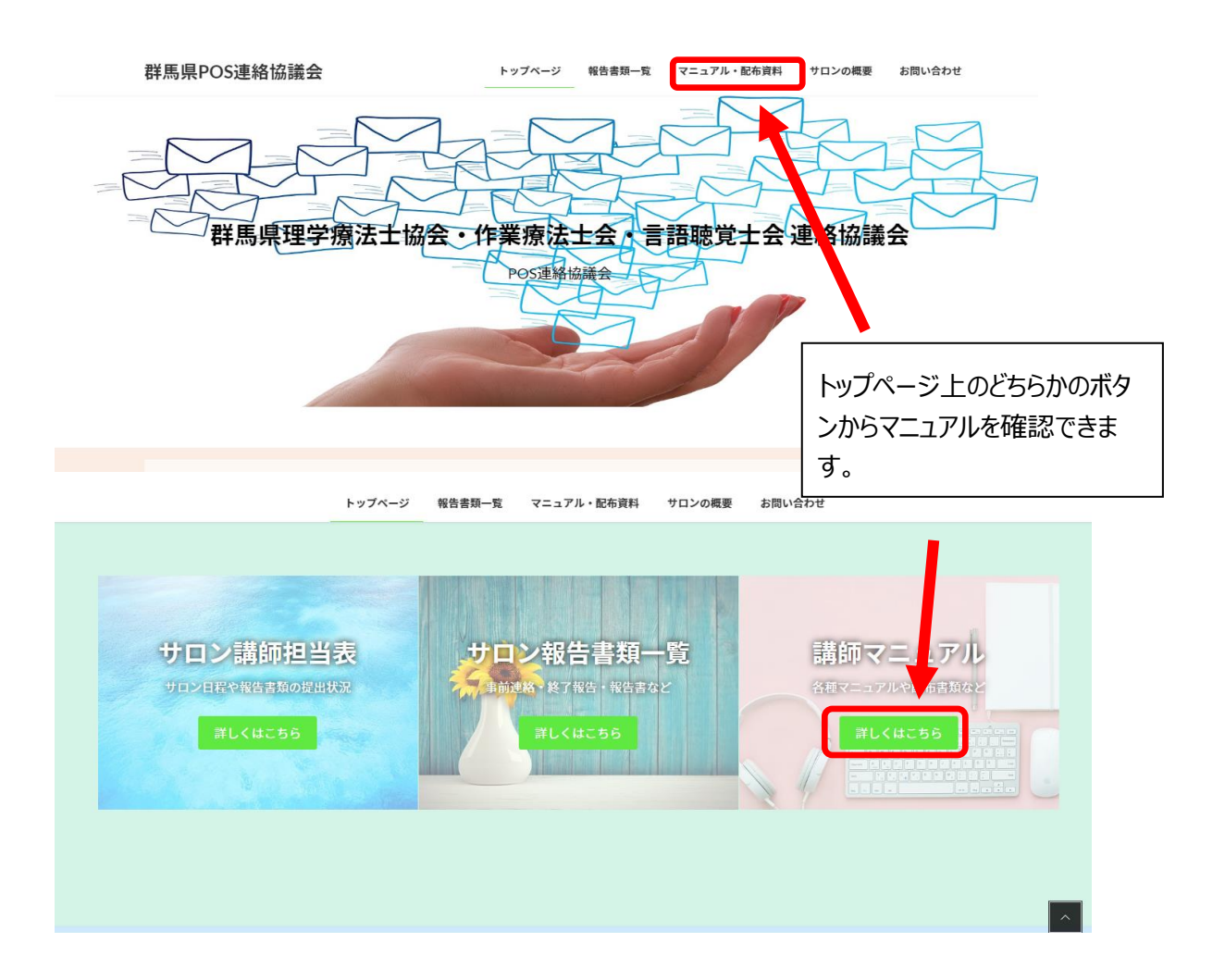

# <span id="page-8-0"></span>問い合わせ

#### 問い合わせはこちらのフォームから行っていただくと事務局に送信されます。

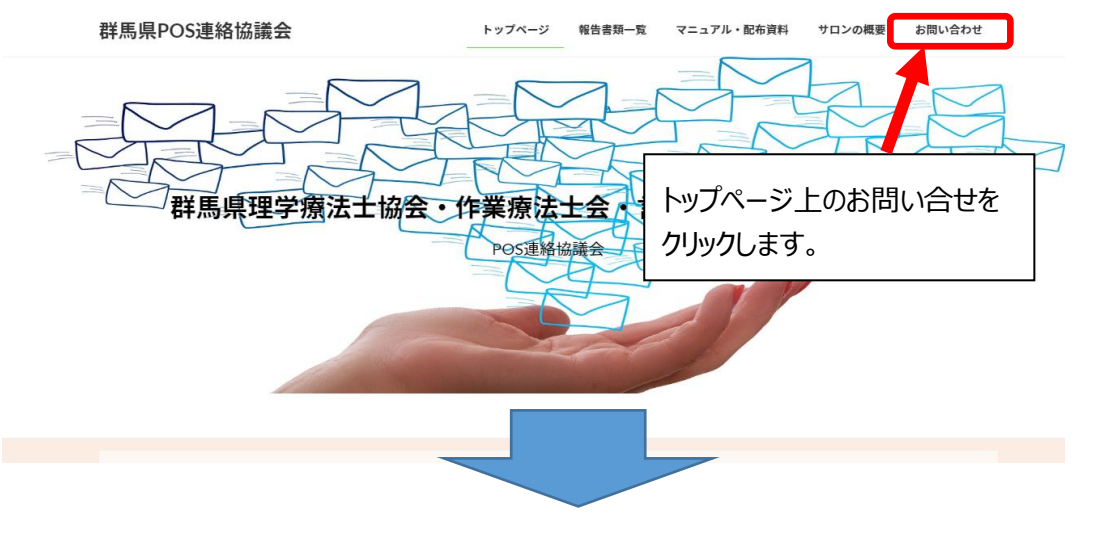

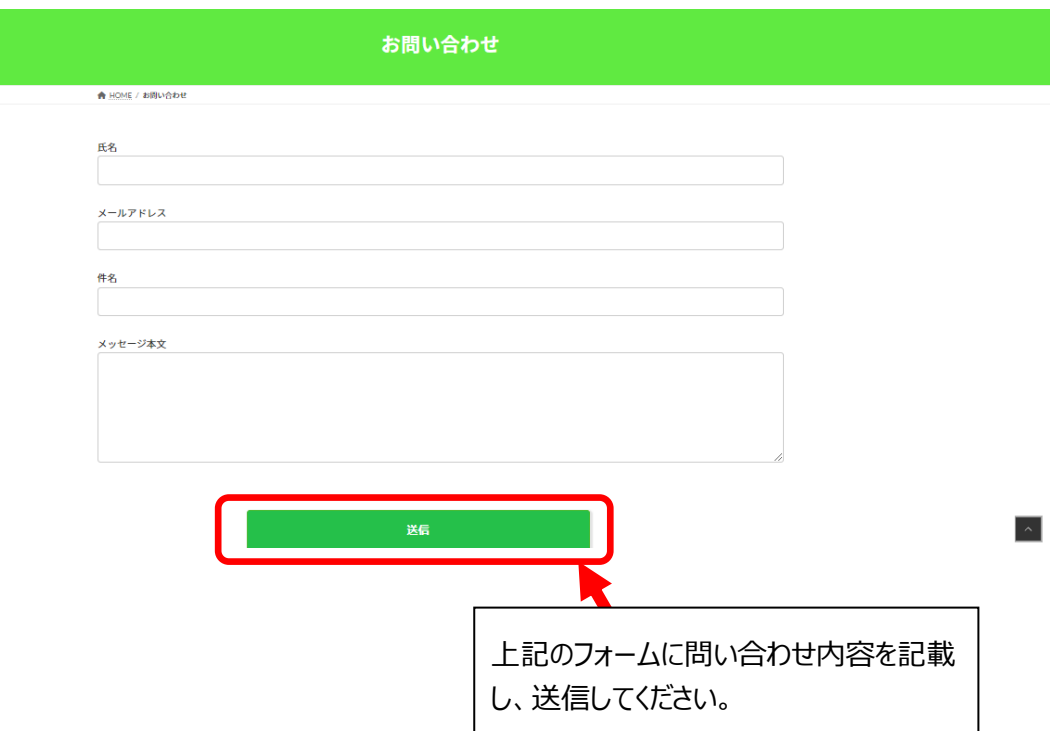